## **Distribution EOLE - Scénario #35469**

# **Eole 2.8 : pb /bin/df avec le montage cifs eolecitest**

22/06/2023 14:05 - Gilles Grandgérard

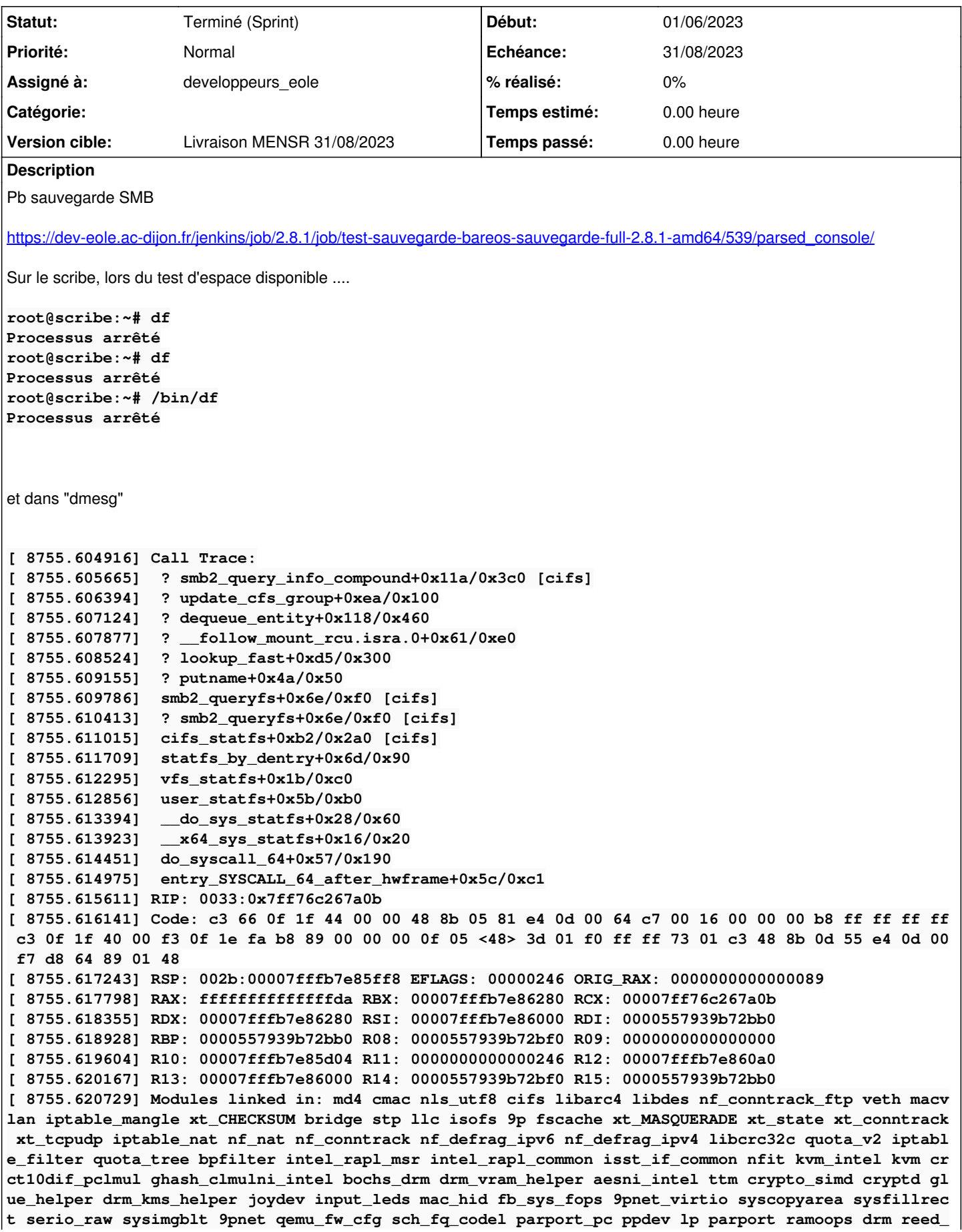

**solomon efi\_pstore ip\_tables x\_tables autofs4 hid\_generic usbhid hid virtio\_net crc32\_pclmul psmou se net\_failover failover virtio\_scsi i2c\_piix4 floppy pata\_acpi [ 8755.625279] CR2: 0000000000000050 [ 8755.625915] ---[ end trace c0a6ba42c8a08c10 ]--- [ 8755.626567] RIP: 0010:backup\_cred+0x5/0x60 [cifs] [ 8755.627248] Code: fb ff ff 66 90 0f 1f 44 00 00 55 4c 8d 47 60 48 89 e5 f0 80 67 60 fe 31 f6 4c 89 c7 e8 54 a5 a1 eb 5d c3 66 90 0f 1f 44 00 00 <8b> 47 50 a9 00 00 20 00 74 1e 65 48 8b 14 25 c0 bb 01 00 48 8b 92 [ 8755.628576] RSP: 0018:ffffb5e28258fac8 EFLAGS: 00010246 [ 8755.629226] RAX: 0000000000000000 RBX: ffff9edfed931800 RCX: 0000000000000000 [ 8755.629883] RDX: ffff9edfddb0fa00 RSI: ffffb5e28258fc70 RDI: 0000000000000000 [ 8755.630540] RBP: ffffb5e28258fd30 R08: 0000000000000007 R09: 0000000000000002 [ 8755.631332] R10: ffffb5e28258fd50 R11: 756f2d2d00736564 R12: 0000000000000080 [ 8755.631988] R13: 0000000000000000 R14: ffffb5e28258fd72 R15: 0000000000000000 [ 8755.632642] FS: 00007ff76c34d580(0000) GS:ffff9ee079a80000(0000) knlGS:0000000000000000 [ 8755.633296] CS: 0010 DS: 0000 ES: 0000 CR0: 0000000080050033 [ 8755.633948] CR2: 0000000000000050 CR3: 0000000061a40001 CR4: 0000000000760ee0 [ 8755.634610] DR0: 0000000000000000 DR1: 0000000000000000 DR2: 0000000000000000 [ 8755.635395] DR3: 0000000000000000 DR6: 00000000fffe0ff0 DR7: 0000000000000400 [ 8755.636066] PKRU: 55555554** A voir :

pb kernel / df ?

#### **Historique**

## **#1 - 03/07/2023 11:01 - Joël Cuissinat**

*- Sujet changé de Eole 2.8 : pb /bin/df à Eole 2.8 : pb /bin/df avec le montage cifs eolecitest*

#### **#2 - 03/07/2023 11:04 - Joël Cuissinat**

Pour reproduire facilement, j'ai exécuté le test jenkins <https://dev-eole.ac-dijon.fr/jenkins/job/2.8.1/job/test-sauvegarde-bareos-sauvegarde-full-amon-2.8.1-amd64> dans mon contexte avec les options "clean,startvms,tests".

#### La commande **umount** fait la même erreur :

root@amon:~# umount /mnt/sauvegardes Processus arrêté

### **#3 - 25/08/2023 17:24 - Joël Cuissinat**

- *Echéance mis à 31/08/2023*
- *Statut changé de Nouveau à Terminé (Sprint)*
- *Assigné à mis à developpeurs\_eole*
- *Version cible mis à Livraison MENSR 31/08/2023*
- *Début mis à 01/06/2023*

Plus d'erreur depuis le 14 juillet (maj samba ?)...